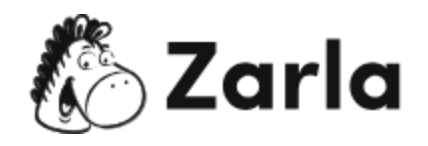

## **Cómo crear una empresa en Kansas Checklist**

## **1. Forma tu negocio.** ☐

1.1. Revisa las opciones de formación de Kansas. □

Existen 6 tipos principales de entidades empresariales en Kansas. Elige la que mejor se adapte a tu negocio.

1.2. Nombra a tu negocio.  $\Box$ 

Comprueba que el nombre que deseas no existe ya realizando una búsqueda de nombres. Sólo si necesitas más tiempo para presentar los documentos de constitución.

1.3. Obtén un número de identificación patronal.  $\Box$ 

Solicita un número de identificación de empresa en el sitio web del IRS.

1.4. Registra tu empresa en Kansas.  $\Box$ 

Las empresas unipersonales y las sociedades colectivas no necesitan registrarse en el Estado. Las sociedades de responsabilidad limitada y las sociedades anónimas deben hacerlo por Internet. Crea una cuenta en el Departamento de Hacienda de Kansas para registrarte.

1.5. Obtén los permisos y licencias necesarios.  $\Box$ 

Visita Kansas Business One Stop para saber qué licencias y permisos necesitas.

1.6. Obtén los permisos locales.  $\Box$ 

Ponte en contacto con tu ayuntamiento para obtener más información sobre su normativa y los permisos que necesitarás.

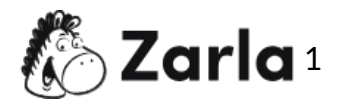

## **2. Registra a tu negocio para el pago de impuestos.** ☐

- 2.1. Regístrate para los impuestos.  $\Box$ Al registrar tu empresa en el Departamento de Hacienda de Kansas, se completará automáticamente tu solicitud de impuestos.
- 2.2. Determina el tipo de impuesto que tienes que pagar.  $\Box$ Haz la encuesta en el sitio web del Departamento de Ingresos de Kansas para comprobar que te has registrado para los impuestos correctos.

## **3. Contrata empleados y decláralos al Estado.** ☐

- 3.1. Visita la página web del Departamento de Trabajo de Kansas.  $\Box$ Utiliza la notificación electrónica para comunicar las nuevas contrataciones. Como alternativa, envía por fax o por correo una lista impresa de la información requerida.
- 3.2. Obtén un seguro de indemnización por accidentes laborales.  $\Box$ Obtén un seguro de accidentes de trabajo de una compañía de seguros o a través de tu corredor del Departamento de Seguros de Kansas.
- 3.3.  $\,$  Coloca carteles obligatorios en tu establecimiento.  $\Box$ Asegúrate de que todos los carteles obligatorios están expuestos en todos tus lugares de trabajo. Visita el sitio web del Departamento de Trabajo de Kansas para descargar los carteles estatales y el sitio web del Departamento de Trabajo de EE.UU. para descargar los carteles federales.

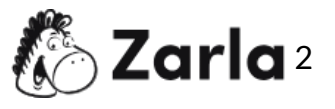